### **ЮЖНО-УРАЛЬСКИЙ ГОСУДАРСТВЕННЫЙ УНИВЕРСИТЕТ**

УТВЕРЖДАЮ: Декан факультета Филиал г. Миасс Электротехнический Электронный документ, подписанный ПЭП, хранится в системе электронного документооборота Южно-Уральского государственного университета

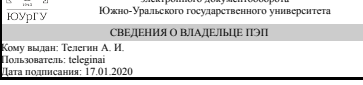

А. И. Телегин

### **РАБОЧАЯ ПРОГРАММА к ОП ВО от 26.06.2019 №084-2058**

**дисциплины** ДВ.1.02.02 Современные программные расчетные комплексы **для специальности** 24.05.01 Проектирование, производство и эксплуатация ракет и ракетно-космических комплексов **уровень** специалист **тип программы** Специалитет **специализация** Ракетные транспортные системы **форма обучения** очная **кафедра-разработчик** Прикладная математика и ракетодинамика

Рабочая программа составлена в соответствии с ФГОС ВО по направлению подготовки 24.05.01 Проектирование, производство и эксплуатация ракет и ракетнокосмических комплексов, утверждённым приказом Минобрнауки от 01.12.2016 № 1517

Зав.кафедрой разработчика, к.техн.н., доц.

Разработчик программы, к.техн.н., доц., заведующий кафедрой

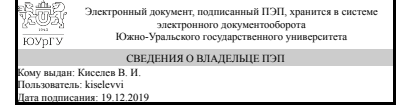

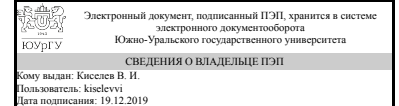

В. И. Киселев

В. И. Киселев

### **1. Цели и задачи дисциплины**

выпускник должен получить основы теоретической подготовки и овладеть методами геометрического моделирования двумерных и трехмерных объектов, необходимых для анализа и моделирования процессов и явлений при поиске оптимальных решений и способов их реализации.

### **Краткое содержание дисциплины**

1. Введение в САПР. Основные задачи компьютерных технологий при разработке ТС. Типичный жизненный цикл ТС. Применение технологий CAD/CAM/CAE. 2. Определение САПР Принципы формирования, компоненты. Аппаратное, программное (операционное, прикладное) обеспечение. Языковые средства 3. Классификация систем САПР Общая характеристика систем СAD, CAE, CAM. 4. Конструкторская подготовка производства. Функциональные возможности CAD 2d и CAD 3d. 5. . Автокад. Основные характеристики. Окно редактора, ГМ, ввод команд. Координатные системы. Шаг привязки. Ввод точек. Команды Отрезок, Дуга, Круг. Ввод текста.. 6. Пакет Nastran. Общая характеристика. Возможности пакета. Требования к аппаратным средствам. Главное окно 7. . Nastran. Обзор команд Главного меню. 8. Nastran. Разработка модели. Статический и динамический анализ. 9. САПР и производственный процесс. Методика проектирования технологических процессов. Основные функциональные возможности редакторов систем «Технология». Описание функциональных подсистем САПР ТП на основе типизации ТП, группирования, синтеза структуры ТП.

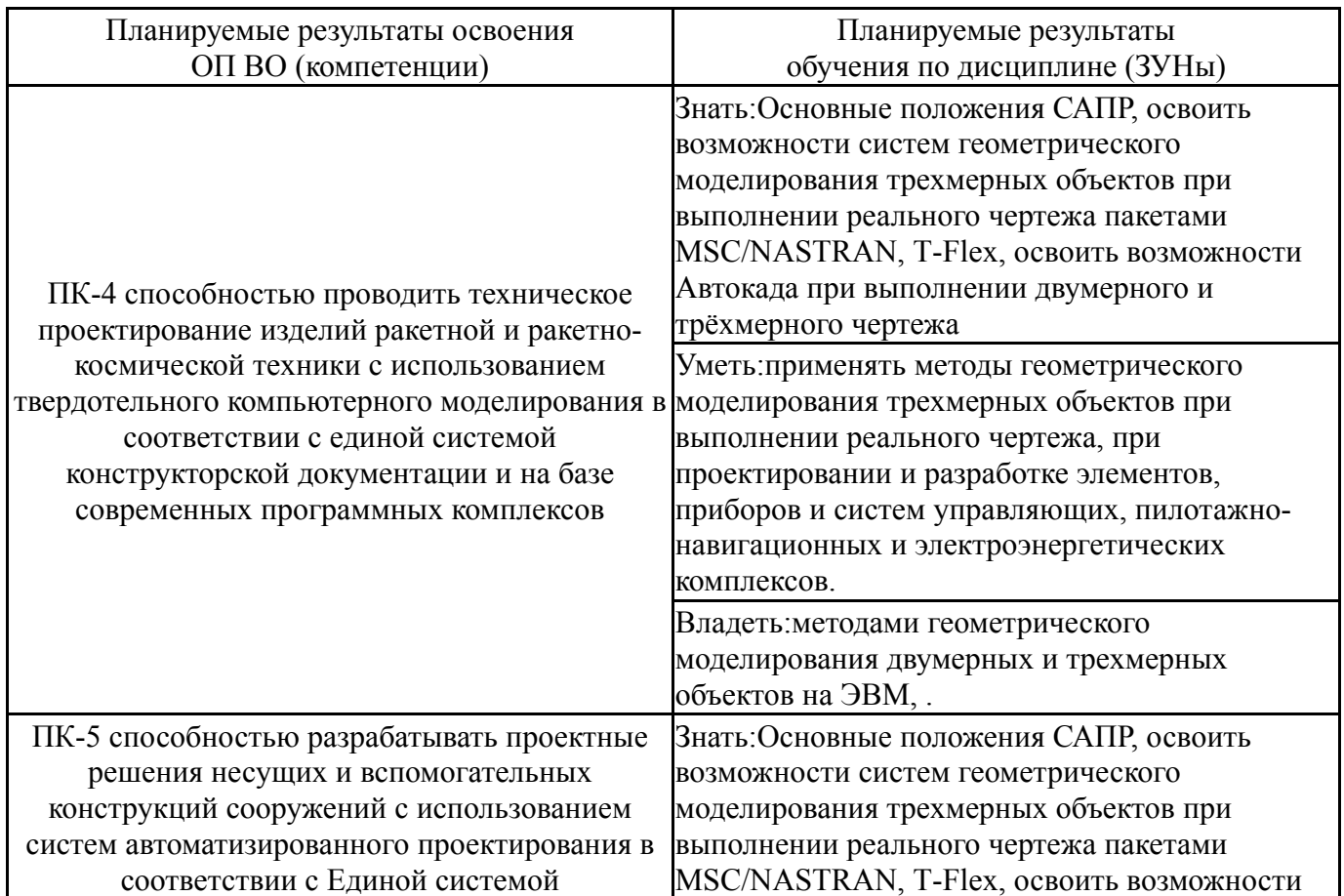

## **2. Компетенции обучающегося, формируемые в результате освоения дисциплины**

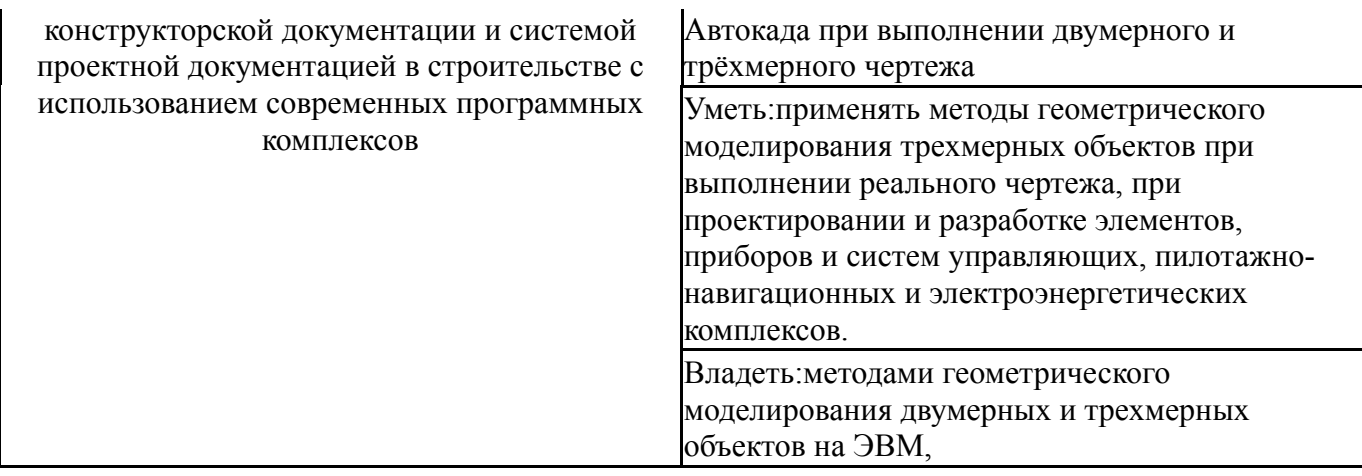

### **3. Место дисциплины в структуре ОП ВО**

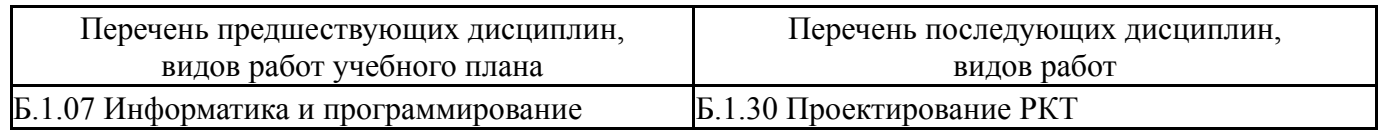

Требования к «входным» знаниям, умениям, навыкам студента, необходимым при освоении данной дисциплины и приобретенным в результате освоения предшествующих дисциплин:

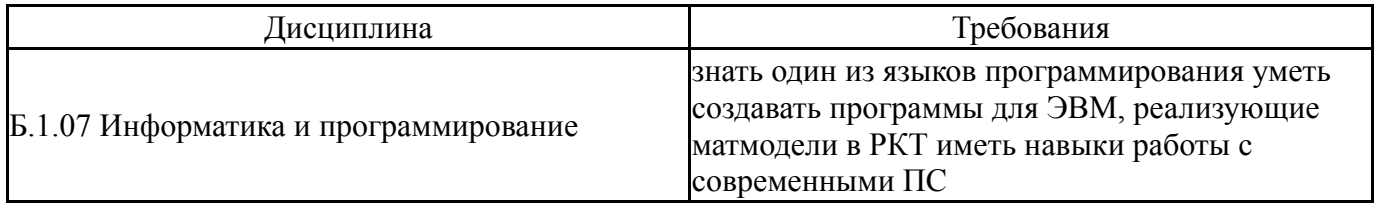

# **4. Объём и виды учебной работы**

# Общая трудоемкость дисциплины составляет 3 з.е., 108 ч.

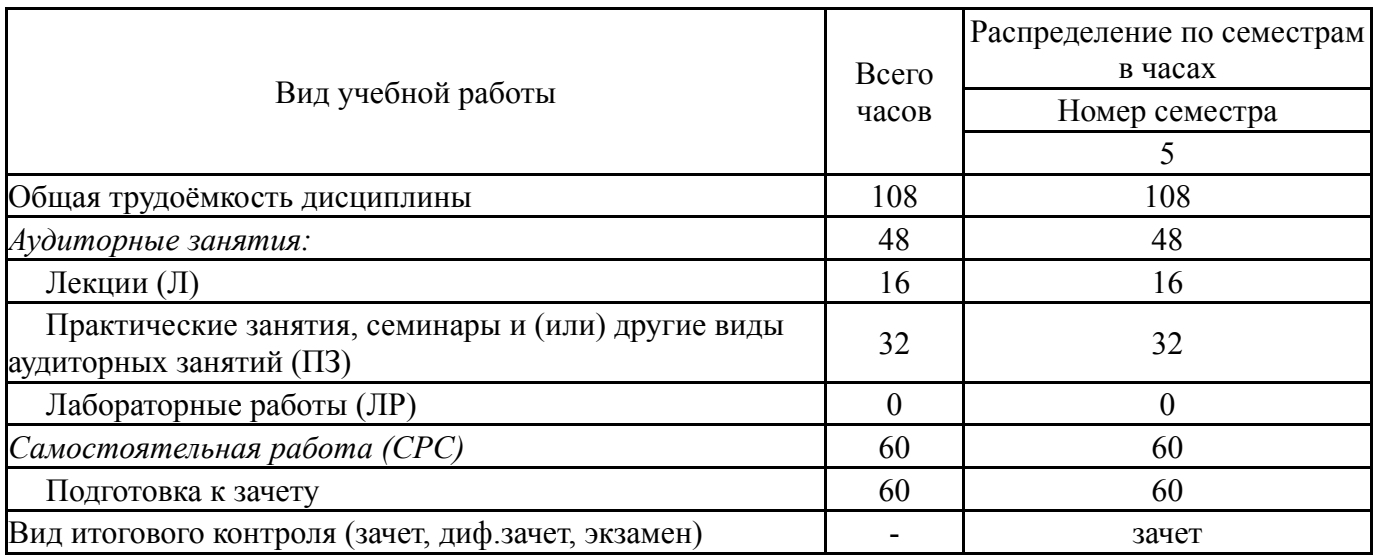

#### **5. Содержание дисциплины**

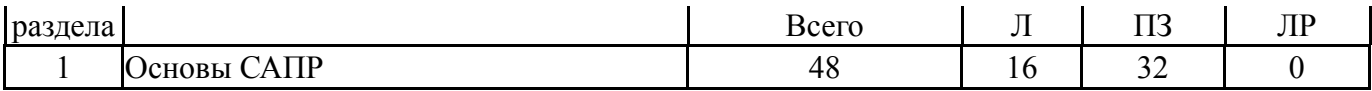

# **5.1. Лекции**

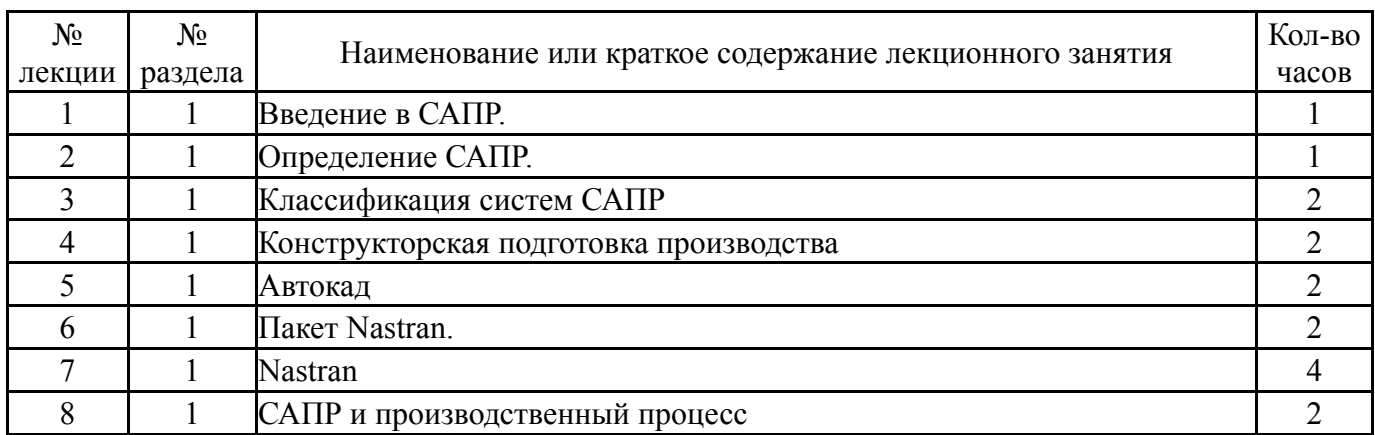

# **5.2. Практические занятия, семинары**

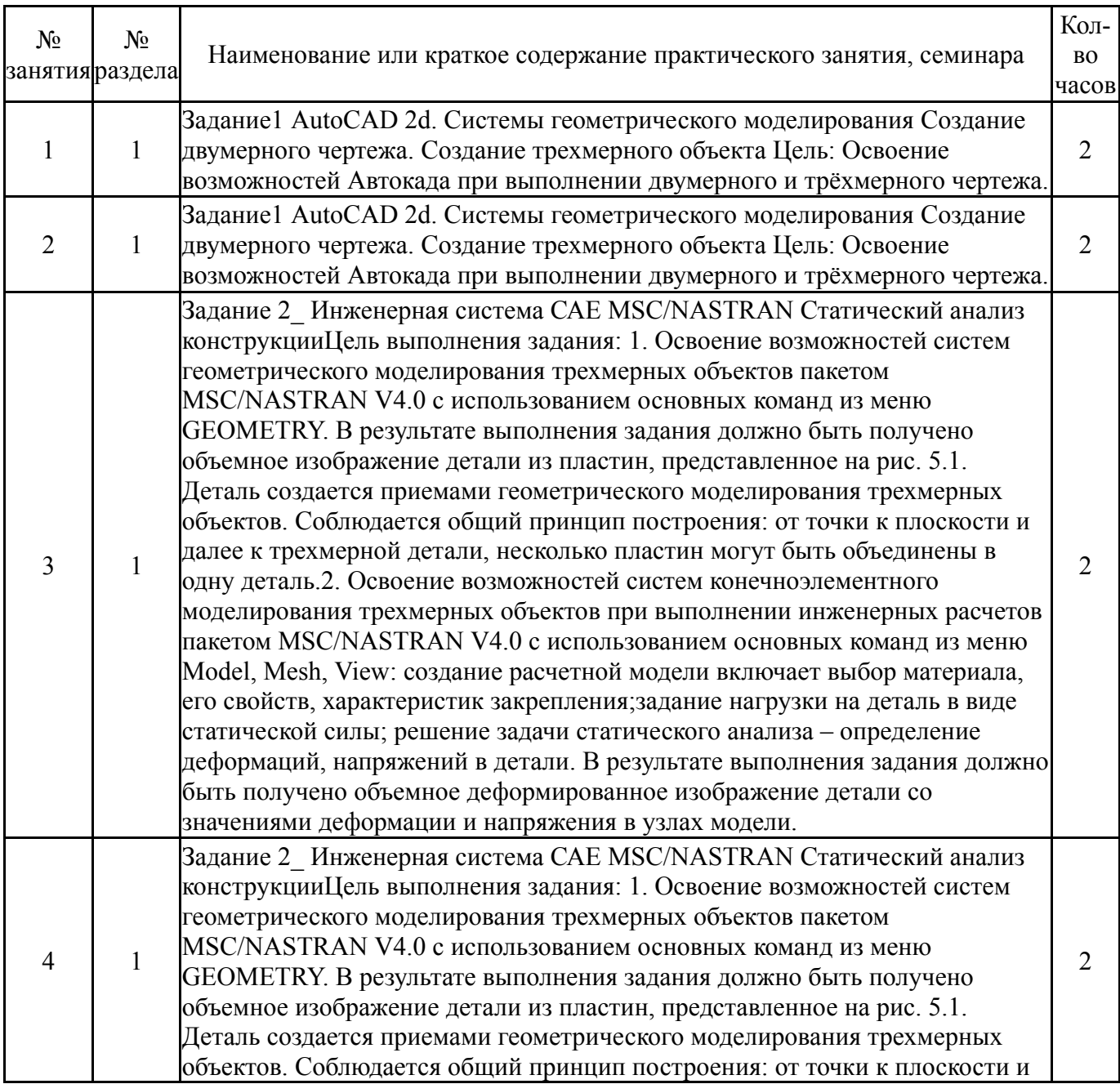

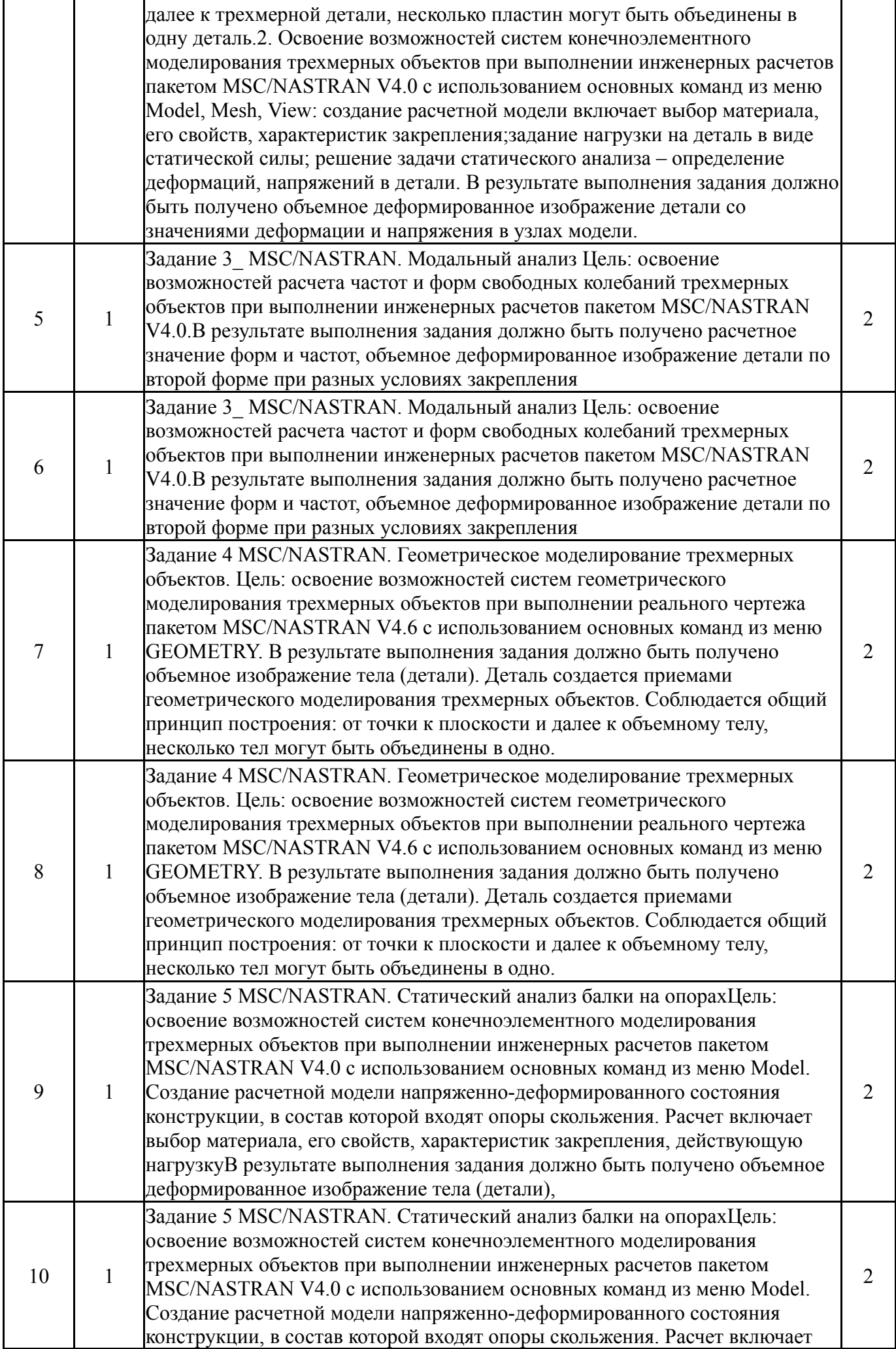

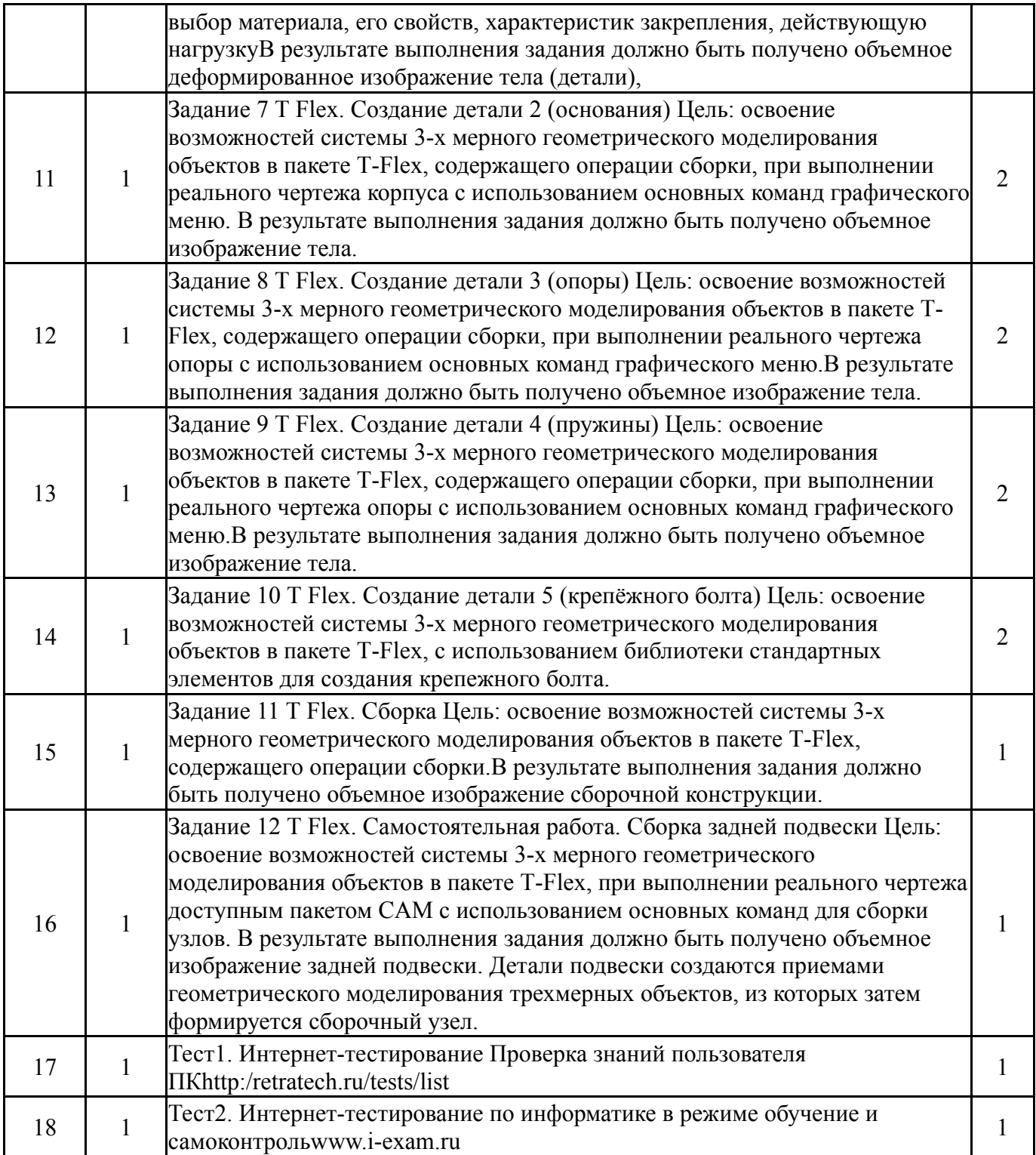

# **5.3. Лабораторные работы**

Не предусмотрены

# **5.4. Самостоятельная работа студента**

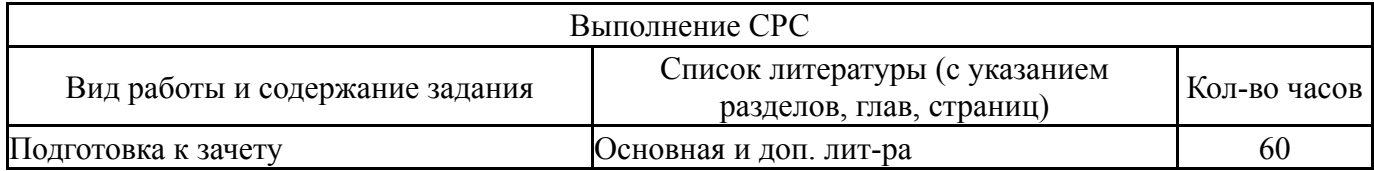

## **6. Инновационные образовательные технологии, используемые в учебном процессе**

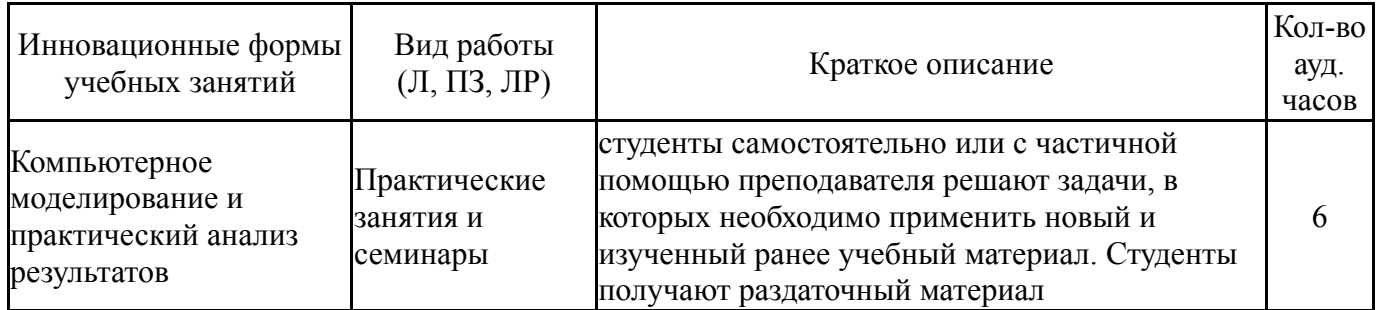

### **Собственные инновационные способы и методы, используемые в образовательном процессе**

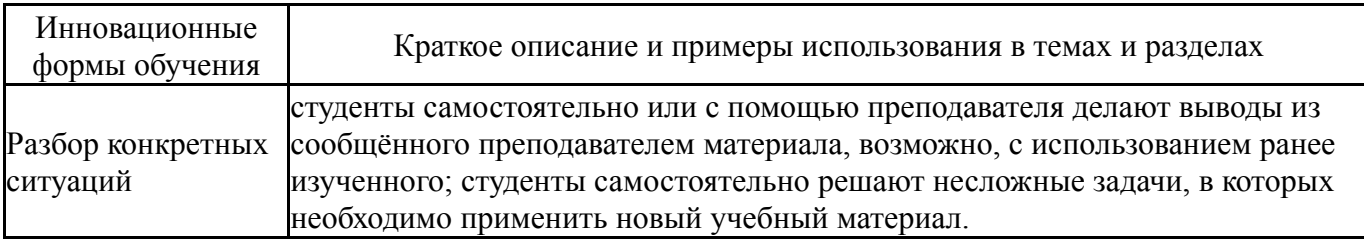

Использование результатов научных исследований, проводимых университетом, в рамках данной дисциплины: нет

## **7. Фонд оценочных средств (ФОС) для проведения текущего контроля успеваемости, промежуточной аттестации по итогам освоения дисциплины**

## **7.1. Паспорт фонда оценочных средств**

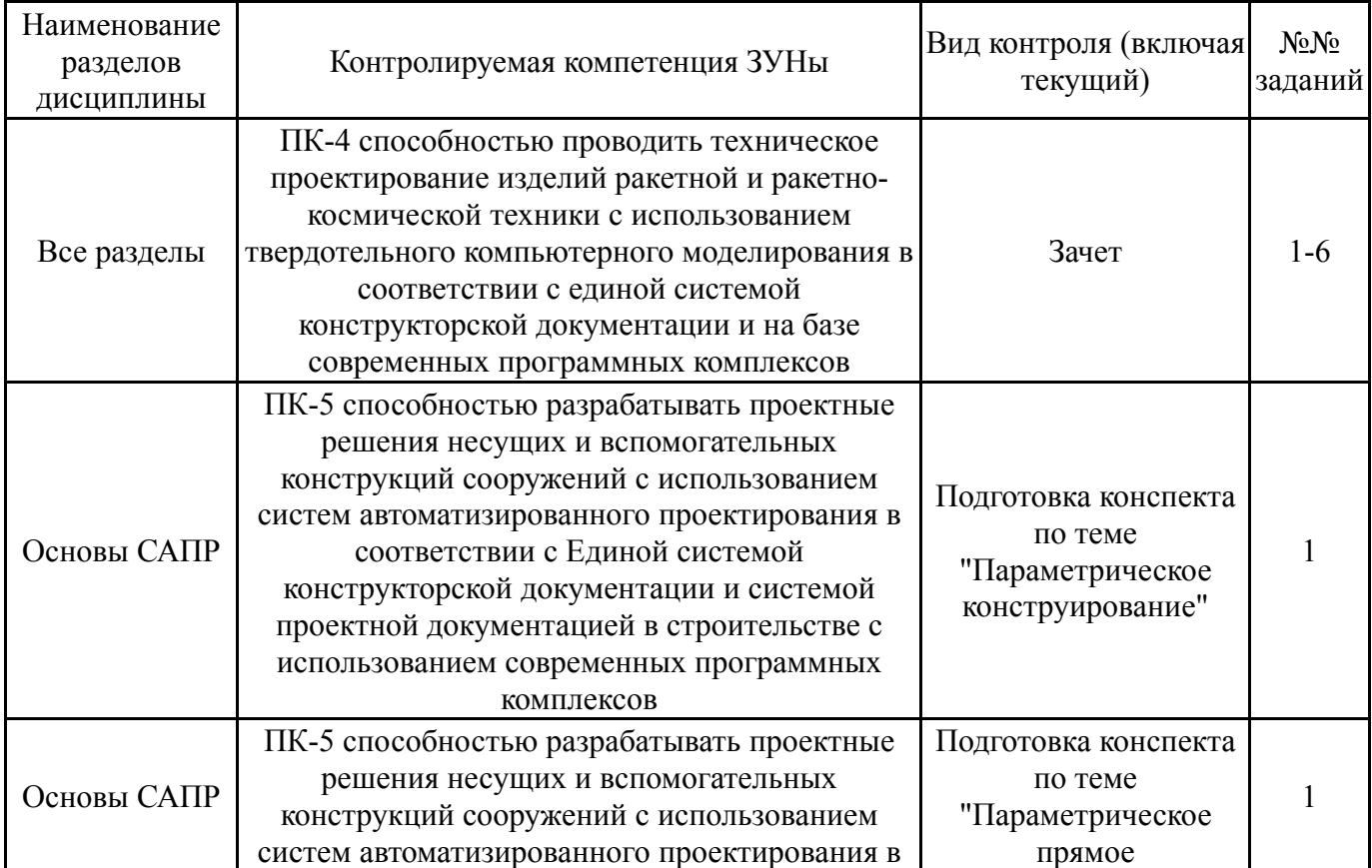

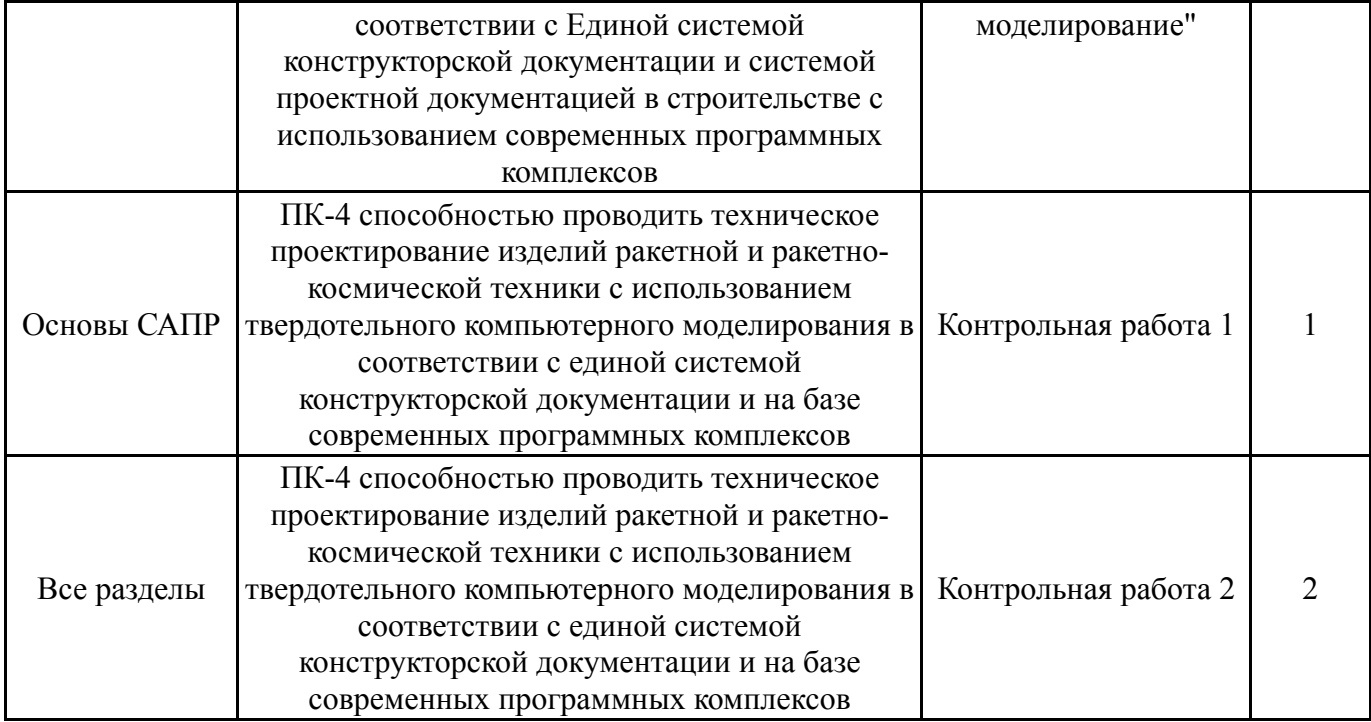

# **7.2. Виды контроля, процедуры проведения, критерии оценивания**

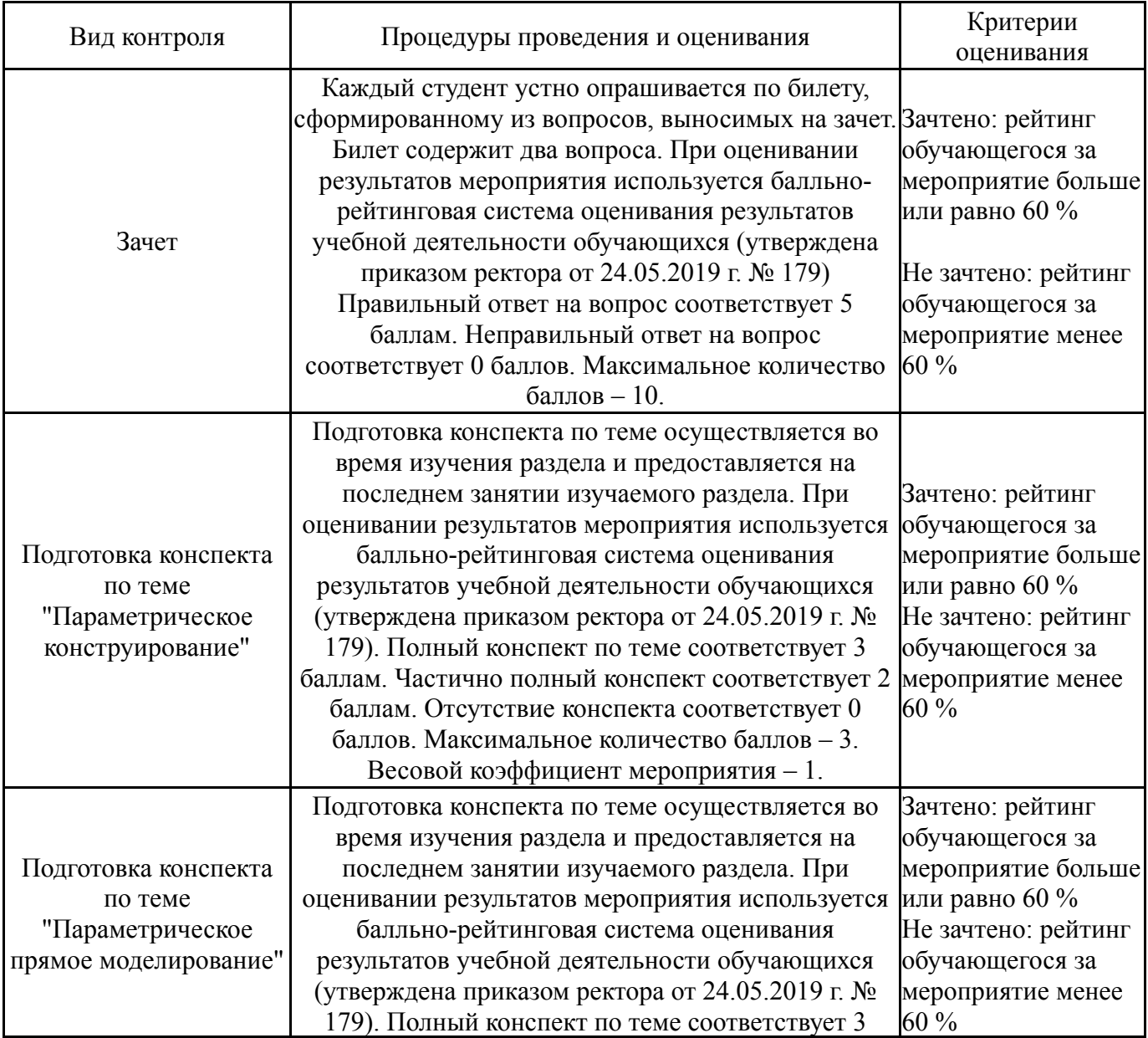

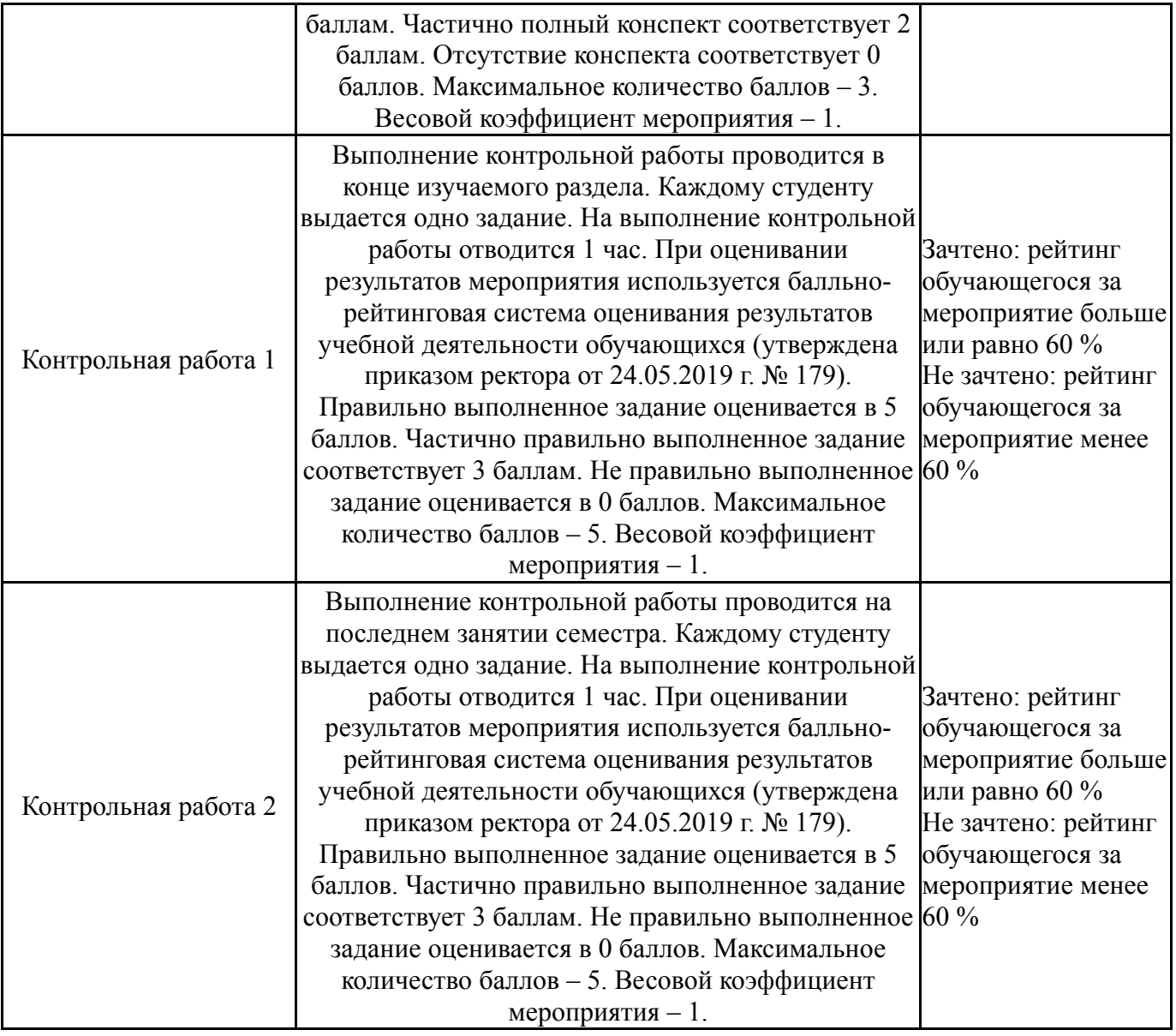

# **7.3. Типовые контрольные задания**

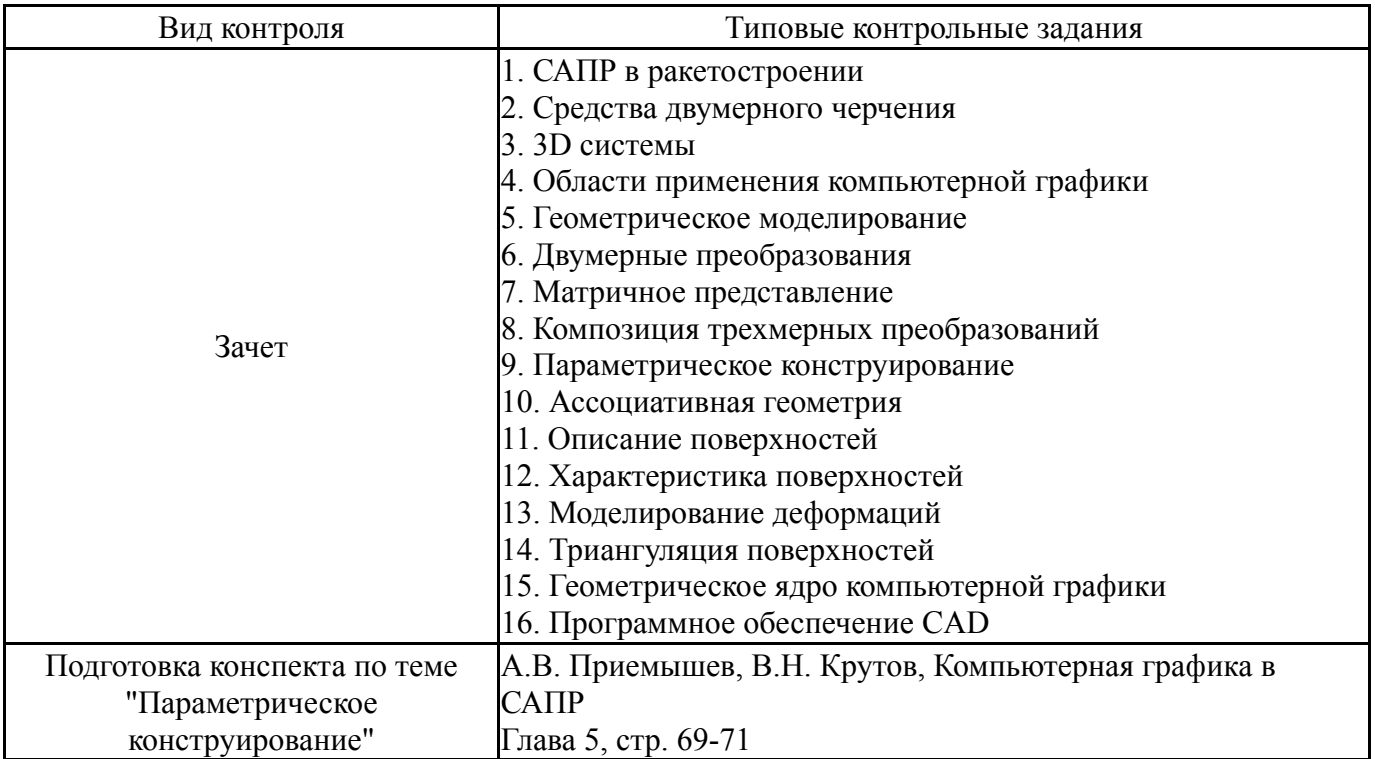

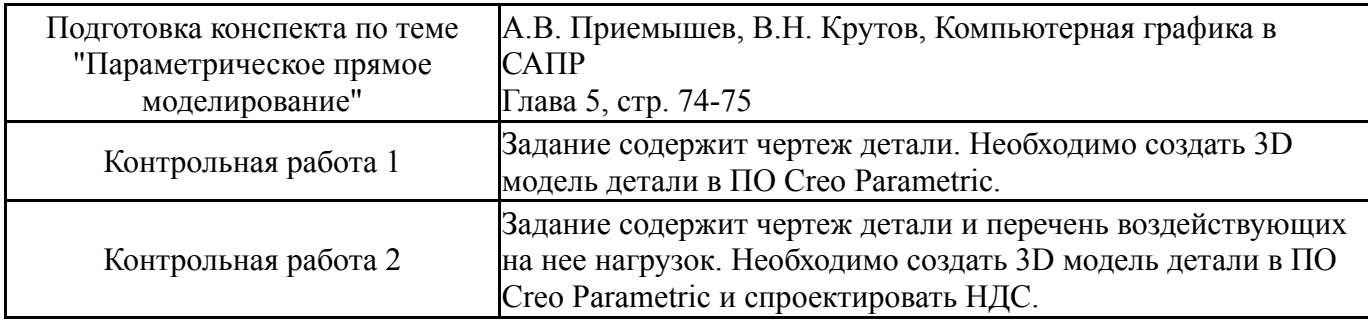

#### **8. Учебно-методическое и информационное обеспечение дисциплины**

#### **Печатная учебно-методическая документация**

*а) основная литература:*

1. Поршнев, С. В. Численные методы на базе Mathcad [Текст] : учебное пособие / С. В. Поршнев, И. В. Беленкова. - СПб. : Бхв-Петербург, 2014

*б) дополнительная литература:*

1. Переходюк, В. Н. Системы автоматизированного проектирования в машиностроении : учебное пособие / В. Н. Переходюк. -Челябинск : Изд-во ЮУрГУ, 2008. - 81 с. : ил.

2. Единая система конструкторской документации : справочное пособие / С. С. Борушек, А. А. Волков, М. М. Ефимова и др. - М. : Изд-во стандартов, 1989. - 352 с.

3. Современные информационные технологии в задачах навигации и наведения беспилотных маневренных летательных аппаратов [Электронный ресурс] / под ред. М. Н. Красильникова, Г. Г. Себрякова. - М. : Физматлит, 2009. - 557 с.+ Электронный ресурс.

4. Афанасьев, В. А. Аналитическое решение дифференциальных уравнений в задачах управления техническими системами : учебное пособие / В. А. Афанасьев. - Челябинск : Издательский центр ЮУрГУ, 2009. - 24 с. + Электрон. текстовые дан. - Режим доступа :

http://www.lib.susu.ac.ru/ftd?base=SUSU\_METHOD&key=000473107

*в) отечественные и зарубежные журналы по дисциплине, имеющиеся в библиотеке:*

*г) методические указания для студентов по освоению дисциплины:*

1. Лысенко, Ю.В. САПР РЭС. Часть 2: СИСТЕМЫ MCAD: учебное пособие по лабораторным работам[Электронный ресурс] / Ю.В. Лысенко, П.В. Суворов, Д.М. Шарапова. – Челябинск: Издательский центр ЮУрГУ, 2017. – 57 с. - Режим доступа :

http://www.lib.susu.ac.ru/ftd?base=SUSU\_METHOD&key=000553964

2. Шимкович, Д.Г. Расчет конструкций в MSC.visualNastran for Windows [Электронный ресурс] : . — Электрон. дан. — М. : ДМК Пресс, 2010. — 701 с. — Режим доступа:

http://e.lanbook.com/books/element.php?pl1\_id=1294

3. Темис, Ю.М. Расчет напряженно-деформированного состояния конструкций методом конечных элементов [Электронный ресурс] : учебнометодическое пособие / Ю.М. Темис, Х.Х. Азметов. — Электрон. дан. — М. :

МГТУ им. Н.Э. Баумана (Московский государственный технический университет имени Н.Э. Баумана), 2012. — 53 с. — Режим доступа: http://e.lanbook.com/books/element.php?pl1\_id=52253

4. Полубинская, Л.Г. AutoCAD для машиностроителей [Электронный ресурс] : учебное пособие / Л.Г. Полубинская, А.П. Федоренков, Е.Г. Юдин. — Электрон. дан. — М. : МГТУ им. Н.Э. Баумана (Московский государственный технический университет имени Н.Э. Баумана), 2012. — 80 с. — Режим доступа: http://e.lanbook.com/books/element.php?pl1\_id=52315

5. Верхотуркин, Е. Ю. Интерфейс и генерирование сетки в ANSYS Workbench: учеб. пособие по курсу «Геометрическое моделирование в САПР» [Электронный ресурс] / Е. Ю. Верхотуркин и др. - М. : МГТУ им. Н.Э. Баумана, 2013. - 63 с.

6. Кручинин, В.В. Компьютерные технологии в научных исследованиях [Электронный ресурс] : учебно-методическое пособие. — Электрон. дан. — М. : ТУСУР (Томский государственный университет систем управления и радиоэлектроники), 2012. — 57 с. — Режим доступа: http://e.lanbook.com/books/element.php?pl1\_id=11269

7. Воскобойников, Ю.Е. Основы вычислений и программирования в пакете MathCAD PRIME [Электронный ресурс] : учебное пособие / Ю.Е. Воскобойников, А.Ф. Задорожный. — Электрон. дан. — СПб. : Лань, 2016. — 224 с. — Режим доступа: http://e.lanbook.com/books/element.php?pl1\_id=72977

8. Ганин, Н.Б. Проектирование и прочностной расчет в системе КОМПАС-3D V13 [Электронный ресурс] : учебно-методическое пособие. — Электрон. дан. - М.: ДМК Пресс, 2011. - 320 с. - Режим доступа: http://e.lanbook.com/books/element.php?pl1\_id=1334

9. Кручинин, В.В. Компьютерные технологии в научных исследованиях [Электронный ресурс] : учебно-методическое пособие. — Электрон. дан. — М. : ТУСУР (Томский государственный университет систем управления и радиоэлектроники), 2012. — 57 с. — Режим доступа: http://e.lanbook.com/books/element.php?pl1\_id=11269

10. Алексеев, Г.В. Математические методы в инженерии [Электронный ресурс] : учебно-методическое пособие. — Электрон. дан. — Спб. : НИУ ИТМО (Санкт-Петербургский национальный исследовательский университет информационных технологий, механики и оптики), 2014. — 69 с. — Режим доступа: http://e.lanbook.com/books/element.php?pl1\_id=70896

11. Юзбашев, Н.Н. Информационные технологии в инженерном деле. Векторные и матричные операции в MathCAD: методические указания к выполнению лабораторной работы №5 [Электронный ресурс] : учебнометодическое пособие / Н.Н. Юзбашев, И.С. Борисов. — Электрон. дан. — Пенза : ПензГТУ (Пензенский государственный технологический университет), 2011. — 26 с. — Режим доступа: http://e.lanbook.com/books/element.php?pl1\_id=62667

12. Система Mathcad. Матричные вычисления : методические указания к выполнению лабораторной работы [Электрон. текстовые дан.] / составитель Н. Н. Цыбина ; под ред. Б. М. Суховилова. – Челябинск : Издательский центр ЮУрГУ, 2011. – электрон. текстовые дан.

13. Мельников, В.Г. Компьютерные лабораторные работы в системе инженерного анализа [Электронный ресурс] : учебно-методическое пособие / В.Г. Мельников, С.Е. Иванов, Г.И. Мельников. — Электрон. дан. — Спб. : НИУ ИТМО (Санкт-Петербургский национальный исследовательский университет информационных технологий, механики и оптики), 2012. — 65 с. — Режим доступа: http://e.lanbook.com/books/element.php?pl1\_id=40832

#### *из них: учебно-методическое обеспечение самостоятельной работы студента:*

14. Лысенко, Ю.В. САПР РЭС. Часть 2: СИСТЕМЫ MCAD: учебное пособие по лабораторным работам[Электронный ресурс] / Ю.В. Лысенко, П.В. Суворов, Д.М. Шарапова. – Челябинск: Издательский центр ЮУрГУ, 2017. – 57 с. - Режим доступа :

http://www.lib.susu.ac.ru/ftd?base=SUSU\_METHOD&key=000553964

15. Шимкович, Д.Г. Расчет конструкций в MSC.visualNastran for Windows [Электронный ресурс] : . — Электрон. дан. — М. : ДМК Пресс, 2010. — 701 с. — Режим доступа:

http://e.lanbook.com/books/element.php?pl1\_id=1294

16. Темис, Ю.М. Расчет напряженно-деформированного состояния конструкций методом конечных элементов [Электронный ресурс] : учебнометодическое пособие / Ю.М. Темис, Х.Х. Азметов. — Электрон. дан. — М. : МГТУ им. Н.Э. Баумана (Московский государственный технический университет имени Н.Э. Баумана), 2012. — 53 с. — Режим доступа: http://e.lanbook.com/books/element.php?pl1\_id=52253

17. Полубинская, Л.Г. AutoCAD для машиностроителей [Электронный ресурс] : учебное пособие / Л.Г. Полубинская, А.П. Федоренков, Е.Г. Юдин. — Электрон. дан. — М. : МГТУ им. Н.Э. Баумана (Московский государственный технический университет имени Н.Э. Баумана), 2012. — 80 с. — Режим доступа: http://e.lanbook.com/books/element.php?pl1\_id=52315

18. Верхотуркин, Е. Ю. Интерфейс и генерирование сетки в ANSYS Workbench: учеб. пособие по курсу «Геометрическое моделирование в САПР» [Электронный ресурс] / Е. Ю. Верхотуркин и др. - М. : МГТУ им. Н.Э. Баумана, 2013. - 63 с.

19. Кручинин, В.В. Компьютерные технологии в научных исследованиях [Электронный ресурс] : учебно-методическое пособие. — Электрон. дан. — М. : ТУСУР (Томский государственный университет систем управления и радиоэлектроники), 2012. — 57 с. — Режим доступа: http://e.lanbook.com/books/element.php?pl1\_id=11269

20. Воскобойников, Ю.Е. Основы вычислений и программирования в пакете MathCAD PRIME [Электронный ресурс] : учебное пособие / Ю.Е. Воскобойников, А.Ф. Задорожный. — Электрон. дан. — СПб. : Лань, 2016. — 224 с. — Режим доступа: http://e.lanbook.com/books/element.php?pl1\_id=72977

21. Ганин, Н.Б. Проектирование и прочностной расчет в системе КОМПАС-3D V13 [Электронный ресурс] : учебно-методическое пособие. — Электрон. дан. — М. : ДМК Пресс, 2011. — 320 с. — Режим доступа: http://e.lanbook.com/books/element.php?pl1\_id=1334

22. Кручинин, В.В. Компьютерные технологии в научных исследованиях [Электронный ресурс] : учебно-методическое пособие. — Электрон. дан. — М. : ТУСУР (Томский государственный университет систем управления и радиоэлектроники), 2012. — 57 с. — Режим доступа: http://e.lanbook.com/books/element.php?pl1\_id=11269

23. Алексеев, Г.В. Математические методы в инженерии [Электронный ресурс] : учебно-методическое пособие. — Электрон. дан. — Спб. : НИУ ИТМО (Санкт-Петербургский национальный исследовательский университет информационных технологий, механики и оптики), 2014. — 69 с. — Режим доступа: http://e.lanbook.com/books/element.php?pl1\_id=70896

24. Юзбашев, Н.Н. Информационные технологии в инженерном деле. Векторные и матричные операции в MathCAD: методические указания к выполнению лабораторной работы №5 [Электронный ресурс] : учебнометодическое пособие / Н.Н. Юзбашев, И.С. Борисов. — Электрон. дан. — Пенза : ПензГТУ (Пензенский государственный технологический университет), 2011. — 26 с. — Режим доступа: http://e.lanbook.com/books/element.php?pl1\_id=62667

25. Система Mathcad. Матричные вычисления : методические указания к выполнению лабораторной работы [Электрон. текстовые дан.] / составитель Н. Н. Цыбина ; под ред. Б. М. Суховилова. – Челябинск : Издательский центр ЮУрГУ, 2011. – электрон. текстовые дан.

26. Мельников, В.Г. Компьютерные лабораторные работы в системе инженерного анализа [Электронный ресурс] : учебно-методическое пособие / В.Г. Мельников, С.Е. Иванов, Г.И. Мельников. — Электрон. дан. — Спб. : НИУ ИТМО (Санкт-Петербургский национальный исследовательский университет информационных технологий, механики и оптики), 2012. — 65 с. — Режим доступа: http://e.lanbook.com/books/element.php?pl1\_id=40832

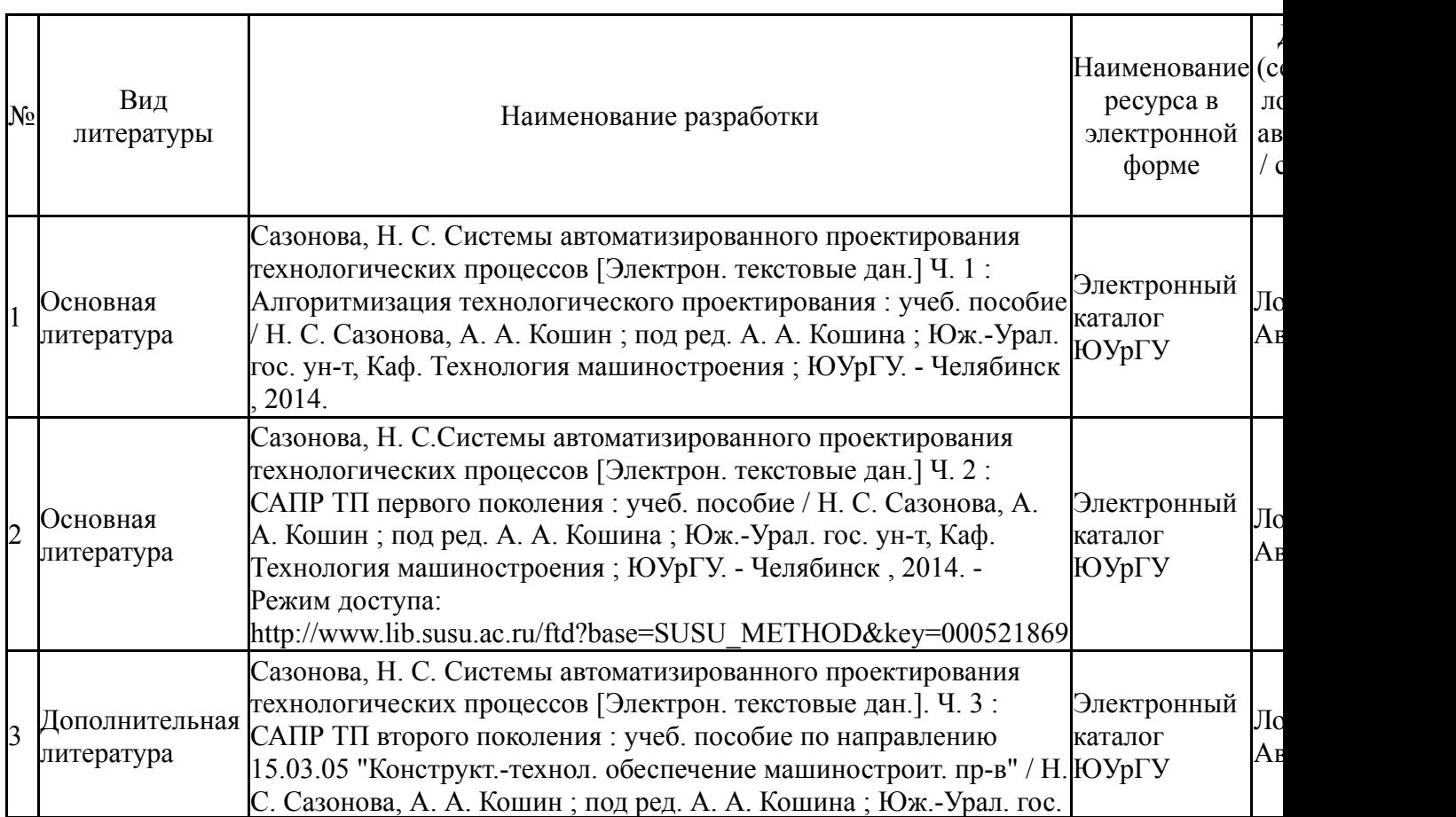

#### **Электронная учебно-методическая документация**

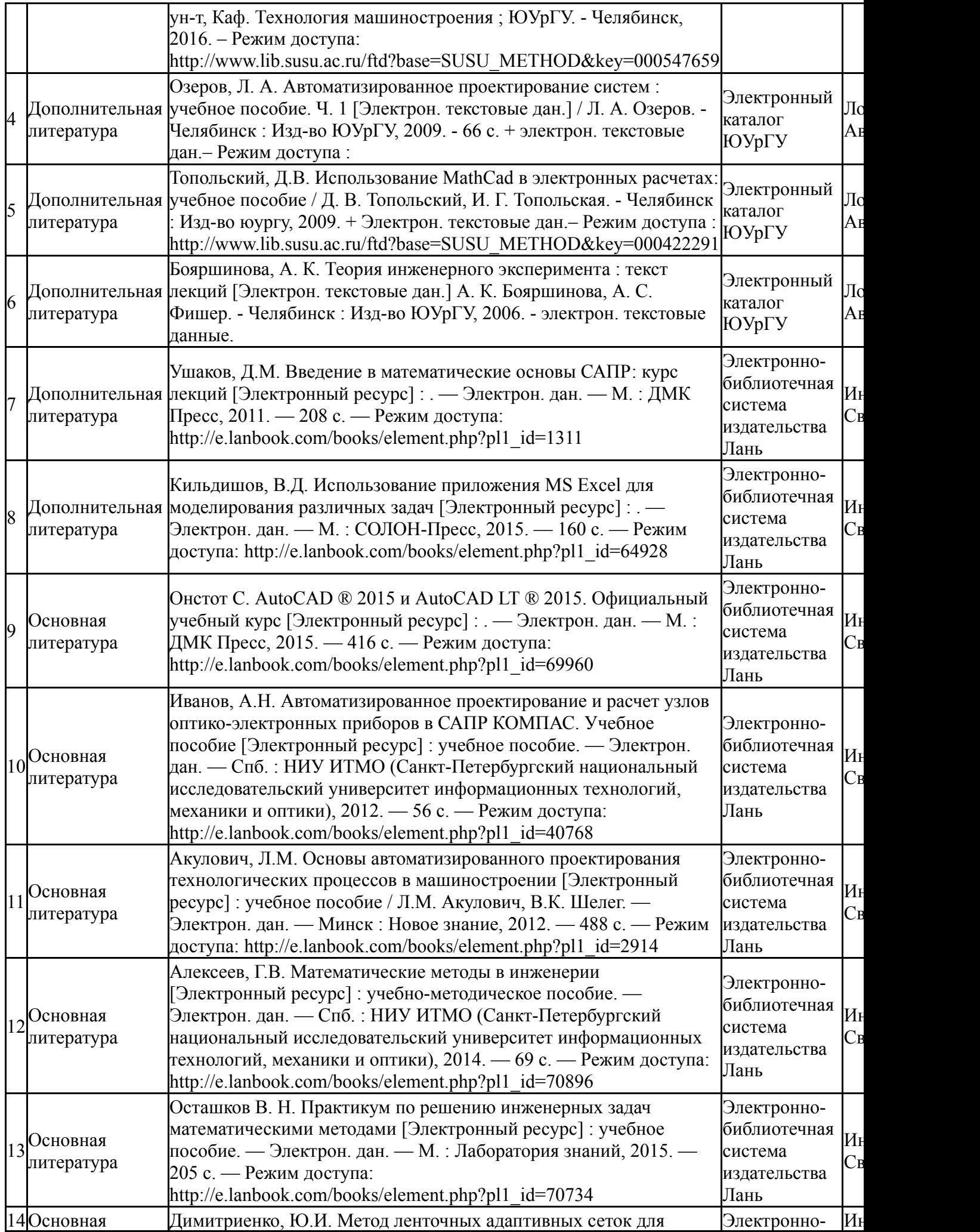

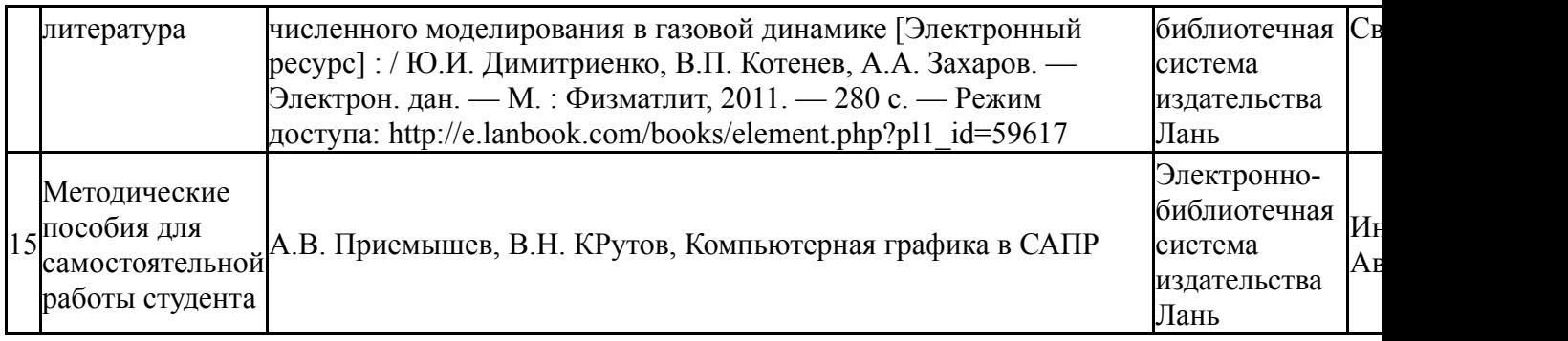

#### **9. Информационные технологии, используемые при осуществлении образовательного процесса**

Перечень используемого программного обеспечения:

- 1. -T-FLEX CAD(бессрочно)
- 2. -NX Nastran(бессрочно)
- 3. -Maple 13(бессрочно)
- 4. -Creo Academic(бессрочно)

Перечень используемых информационных справочных систем:

1. -Стандартинформ(бессрочно)

## **10. Материально-техническое обеспечение дисциплины**

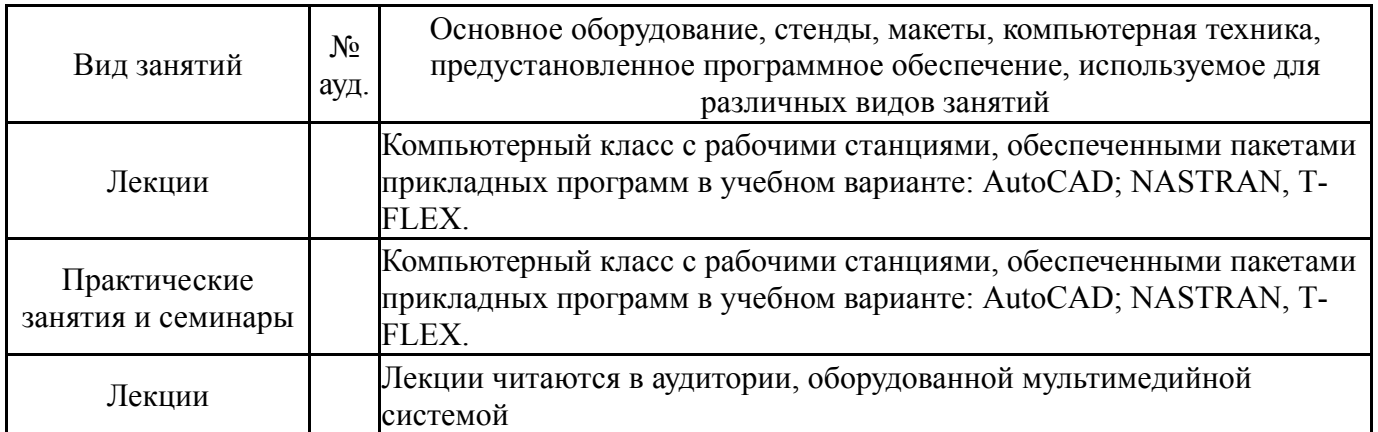